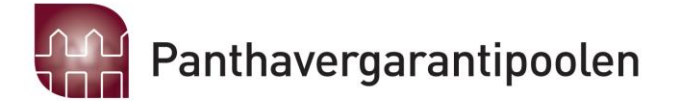

### **PANTHAVERGARANTIPOOLEN**

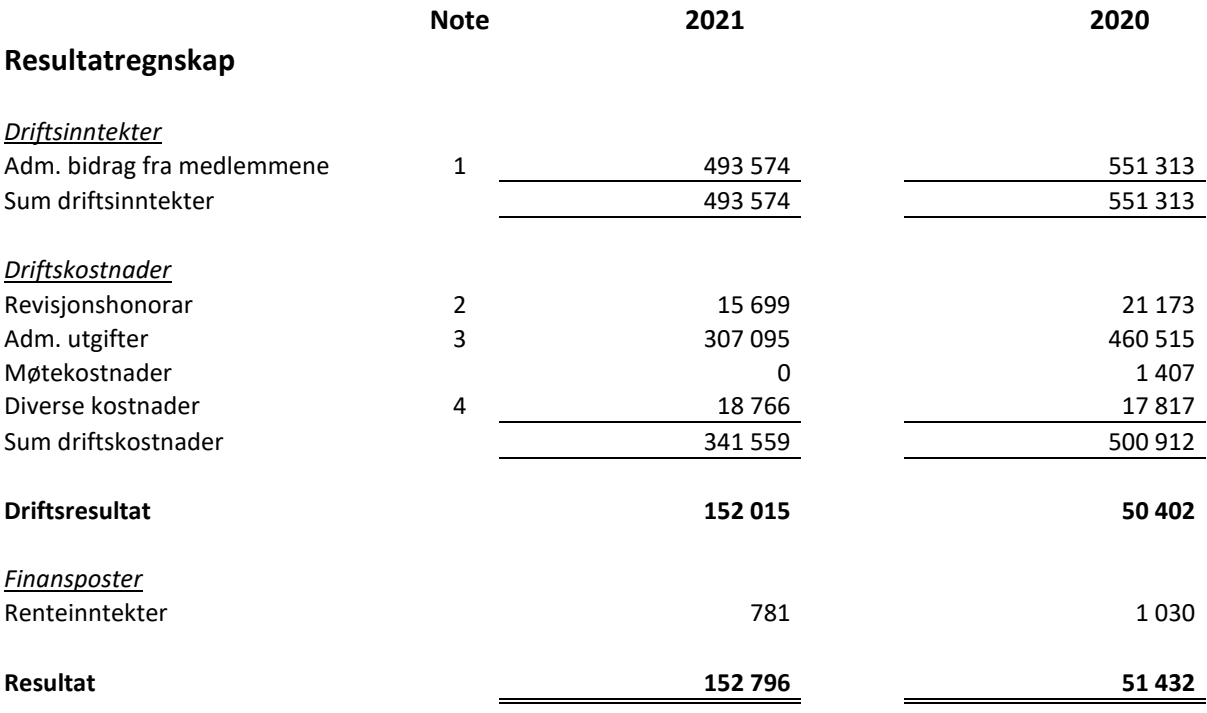

### Administrasjon: Finans Norge / Finance Norway

Postadresse/Postal address: Postboks 2529 N-0202 Oslo

Kontoradresse/Address: Hansteensgt. 2, Oslo E-mail: pool@finansnorge.no www.panthavergaranti.no

Telefon/Telephone: +47 23 28 42 00

Panthavergarantipoolen Organisasjonsnr./Organisation no: NO 985 469 962 Bankgiro: 6030 05 49678

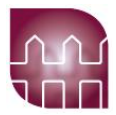

### **Balanse pr 31.12.21**

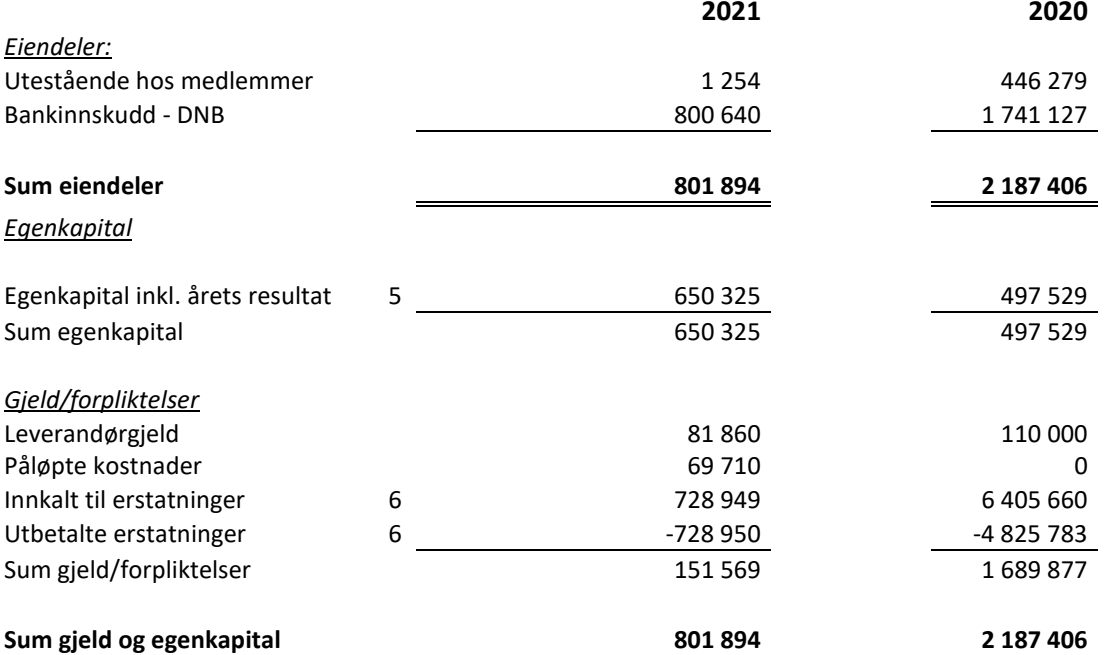

Oslo, 8.april 2022 I styret for PANTHAVERGARANTIPOOLEN

Jostein Kalvenes (leder) Lars-Erik Svendsen

Alex Wold Elisabet Okkenhaug

 Geir Trulserud (daglig leder)

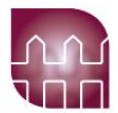

### **Noter:**

#### **Regnskapsprinsipper:**

Årsregnskapet er satt opp i samsvar med regnskapsreglene for små foretak og god regnskapsskikk. Omløpsmidler og kortsiktig gjeld er poster som forfaller til betaling innen ett år etter balansedagen, og som vurderes til laveste verdi av anskaffelsesverdi og virkelig verdi.

Poolens inntekter består av innkalling fra medlemmene, basert på deres relative andel av "privat brann/kombinert forsikring", til dekning av poolens administrasjonskostnader. Denne inntektsføres i innkallingsåret.

Da dette er en utlikningspool, er det ikke avsatt midler til skadereserve i poolen.

**Note 1:** Innkalt i 2021 er årets budsjett på kr 545.000, korrigert for fjorårets resultat på kr 51.432,-.

**Note 2**: Hele kostnaden gjelder lovpålagt revisjon.

**Note 3**: Andel av administrasjonskostnader

Panthavergarantipoolens andel av administrasjons-kostander fra Finans Norge Forsikringsdrift og Norsk Naturskadepool.

Kostnaden dekker administrative kostnader som lønn, husleie etc.

Panthavergarantipoolen har ikke egne ansatte, har ikke betalt lønn, og heller ikke

honorar til noen av styremedlemmene. De er således heller ikke pliktig til å ha tjeneste-

pensjonsordning etter lov om OTP.

Administrasjonskostnaden fra Naturskadepoolen er fakturert uten MVA. Det er derfor ført en engangskostnad på kr 69.710,- som gjelder påløpte kostnader knyttet til manglede fakturert MVA fra tidligere år.

**Note 4**: Inkluderer styreansvarsforsikring med kr 18.150.

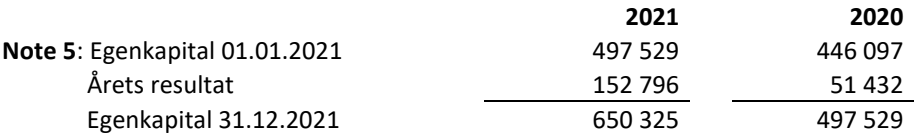

**Note 6**: Utlikning av saker

Det har i 2021 blitt utliknet en sak i poolen, og da med en sum på kr 728.949.

# Verification

Transaction 09222115557466845155

### Document

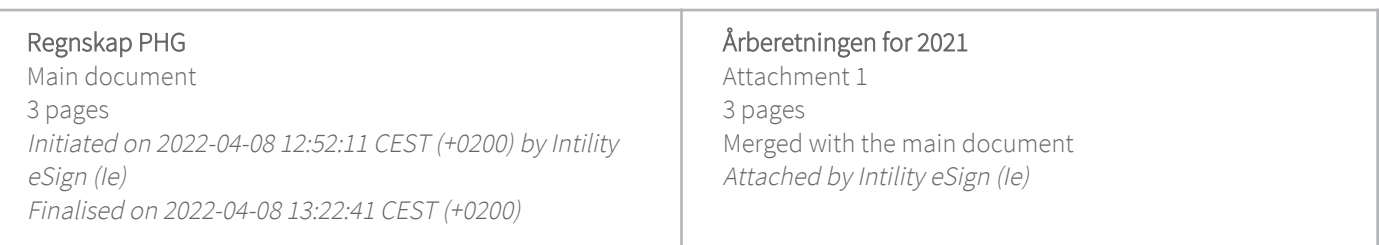

### Initiator

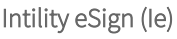

esign@intility.no

### Signing parties

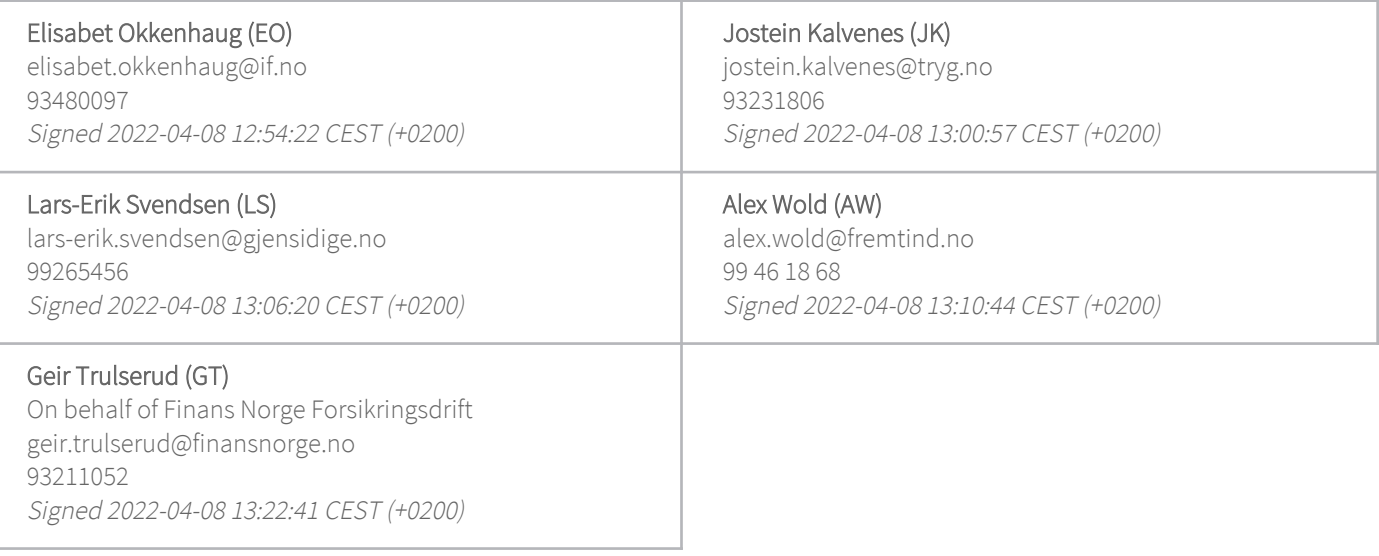

This verification was issued by Scrive. Information in italics has been safely verified by Scrive. For more information/evidence about this document see the concealed attachments. Use a PDF-reader such as Adobe Reader that can show concealed attachments to view the attachments. Please observe that if the document is printed, the integrity of such printed copy cannot be verified as per the below and that a basic print-out lacks the contents of the concealed attachments. The digital signature (electronic seal) ensures that the integrity of this document, including the concealed attachments, can be proven mathematically and independently of Scrive. For your convenience Scrive also provides a service that enables you to automatically verify the document's integrity at: https://scrive.com/verify

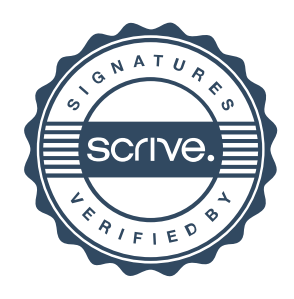

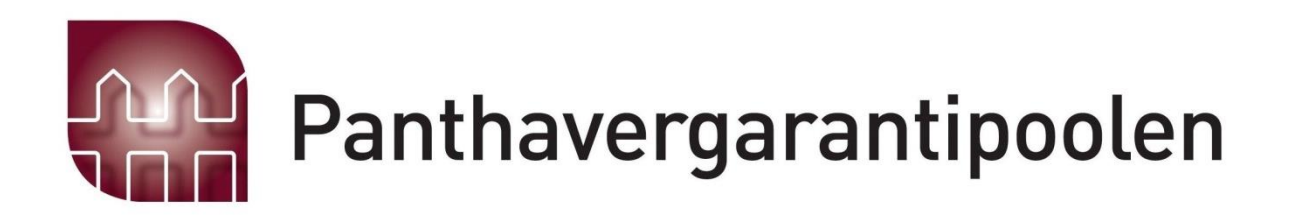

Panthavergarantipoolen

# Årsberetning 2021

Org.nr 985 469 962

# **ÅRSBERETNING 2021 - PANTHAVERGARANTIPOOLEN**

Organisasjonsnr. 985 469 962

### **1. Virksomhetens art**

Panthavergarantipoolen (PHG) er en samarbeidsordning innen forsikring.

PHG skal sikre panthaverne (vanligvis banker) dersom de som eier pantet ikke har sørget for forsikring, slik de er forpliktet til. Ordningen utjevner denne forsikringsrisikoen mellom forsikringsselskapene. De fleste forsikringsselskapene som tilbyr brannforsikring, er medlemmer i Panthavergarantipoolen.

PHG administreres av Norsk Naturskadepool.

PHG har i 2021 hatt 22 medlemmer hvorav alle er ansvarshavende selskaper.

### **Styresammensetning**

Årsmøtet velger styrets medlemmer og styrets leder. Styret har etter årsmøtet for 2020, som ble avholdt 29. april 2021, bestått av:

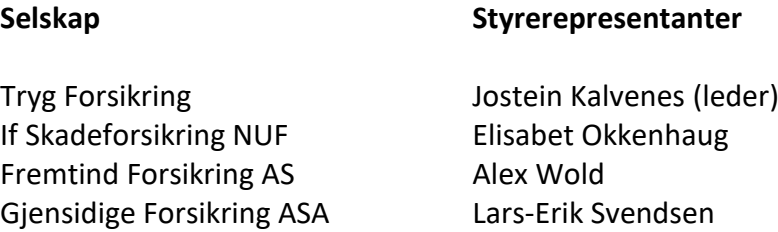

## **1. PHGs utvikling, resultat og fortsatte drift**

Etter styrets oppfatning gir årsregnskapet en rettvisende oversikt over utvikling og resultat av Panthavergarantipoolens virksomhet og dets stilling pr. 31.12.2021. Styret bekrefter at forutsetning om fortsatt drift er til stede og dette er lagt til grunn ved utarbeidelse av regnskapet. Det har ikke inntrådt forhold etter regnskapsårets utgang som er av betydning ved bedømmelse av Panthavergarantiordningens stilling.

Panthavergarantipoolen har i 2021 ikke hatt egne ansatte. Videre ansees ikke poolens virksomhet å påvirke det ytre miljø.

## **2. Resultat, investeringer, likviditet og finansiering**

Driften av PHG er dekket av innkalte midler fra medlemsselskapene, korrigering for fjorårets resultat. Det er i 2021 innkalt kr 493.574,- fra medlemsselskapene, mot budsjettert innkalling på kr 545.000.

Etter å ha inntektsført kr 493.574 har PHG et resultat på kr 152.796.

### **3. Utliknede skadesaker i 2021**

Panthavergarantipoolen har gjennom 2021 hatt en sak til behandling. Totalt var saken på kr 828.902, og fratrukket selskapets egen andel - fikk det behandlende selskap overført resterende kr 728.949.

> Oslo, 08.04.2022 i styret for

### **PANTHAVERGARANTIPOOLEN**

(leder)

Jostein Kalvenes Lars-Erik Svendsen

Elisabet Okkenhaug **Alex Wold** 

Geir Trulserud (daglig leder)